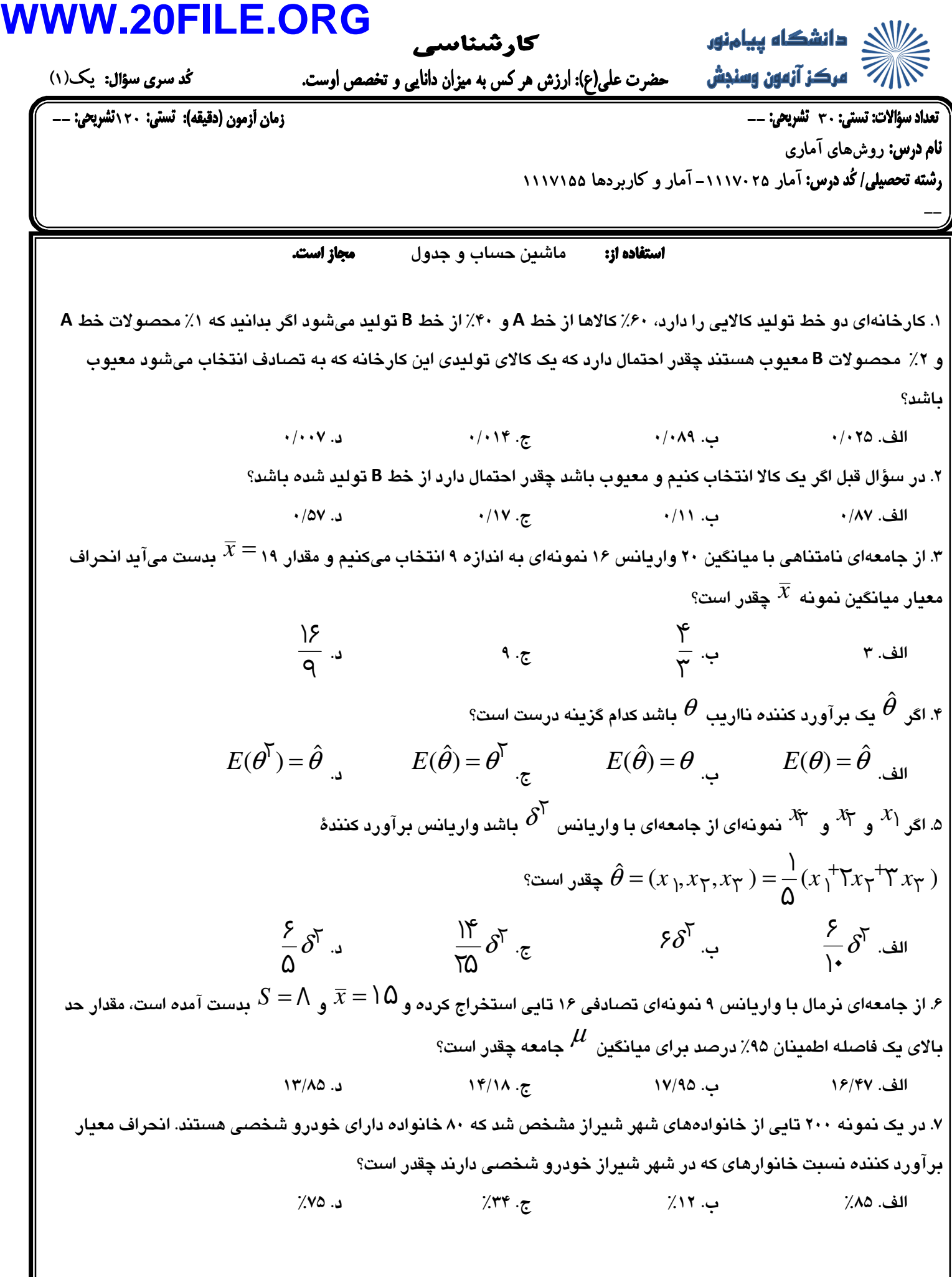

 يك(1) -- 120 -- 30 روشهاي آماري آمار -1117025 آمار و كاربردها 1117155 -- ماشين حساب و جدول . 8 در سؤال ) 7( حد پايين يك فاصله اطمينان 95 درصد براي نسبت واقعي خانوادههاي كه خودرو شخصي دارند چقدر است؟ الف. 472 /0 ب. 561 /0 ج. 275 /0 . د 333 /0 . 9 از دو جامعهاي نرمال با واريانسهاي معلوم = <sup>σ</sup> ۳ ۲ ۳۶ ۱ و = <sup>σ</sup> ۹ <sup>۲</sup> به ترتيب به اندازههاي ۲۵<sup>=</sup> *<sup>n</sup>* <sup>و</sup>۱۶<sup>=</sup> *<sup>m</sup>* انتخاب ۲۷ <sup>۱</sup> <sup>و</sup>۲۵= <sup>۲</sup>*x* بدست آمده است مقدار − ۲ ۱ ( ) *x x Var* چقدر است؟ ميكنيم و = *x* الف. 759 /1 ب. 415 /1 ج. 187 /2 . د 925 /2 . 10 در سؤال ) 9( حد بالاي فاصله اطمينان 95 درصد براي تفاضل واقعي ميانگينهاي دو جامعه چقدر است؟ الف. 77/4 ب. 35/1 ج. 48/5 . د 79/3 . 11 در آزمون فرض آماري خطاي نوع دوم كدام گزينه است؟ درست است *<sup>H</sup>* وقتي كه <sup>۰</sup> *<sup>H</sup>* الف. رد فرض <sup>۰</sup> ب. قبول فرض <sup>۰</sup> درست نيست *<sup>H</sup>* وقتي كه <sup>۰</sup> *<sup>H</sup>* ج. رد فرض <sup>۰</sup> درست است *<sup>H</sup>* وقتي كه <sup>۱</sup> *<sup>H</sup>* . د قبول فرض <sup>۰</sup> درست نيست *<sup>H</sup>* وقتي كه <sup>۱</sup> *<sup>H</sup>* . 12 مدير دبيرستاني مدعي است كه متوسط ضريب هوش دانشآموزان آن دبيرستان بيشتر از 98 است فرض <sup>۰</sup> در اين ادعا *<sup>H</sup>* كدام گزينه است؟ ۰*H* الف. ب. ۹۸<sup>≥</sup> <sup>µ</sup> : *H*۰ ج. ۹۸<sup>&</sup>gt; <sup>µ</sup> : *H*۰ : <sup>µ</sup> ≥۹۸ . د *H*۰ : <sup>µ</sup> >۹۸ **WWW.20FILE.ORG**

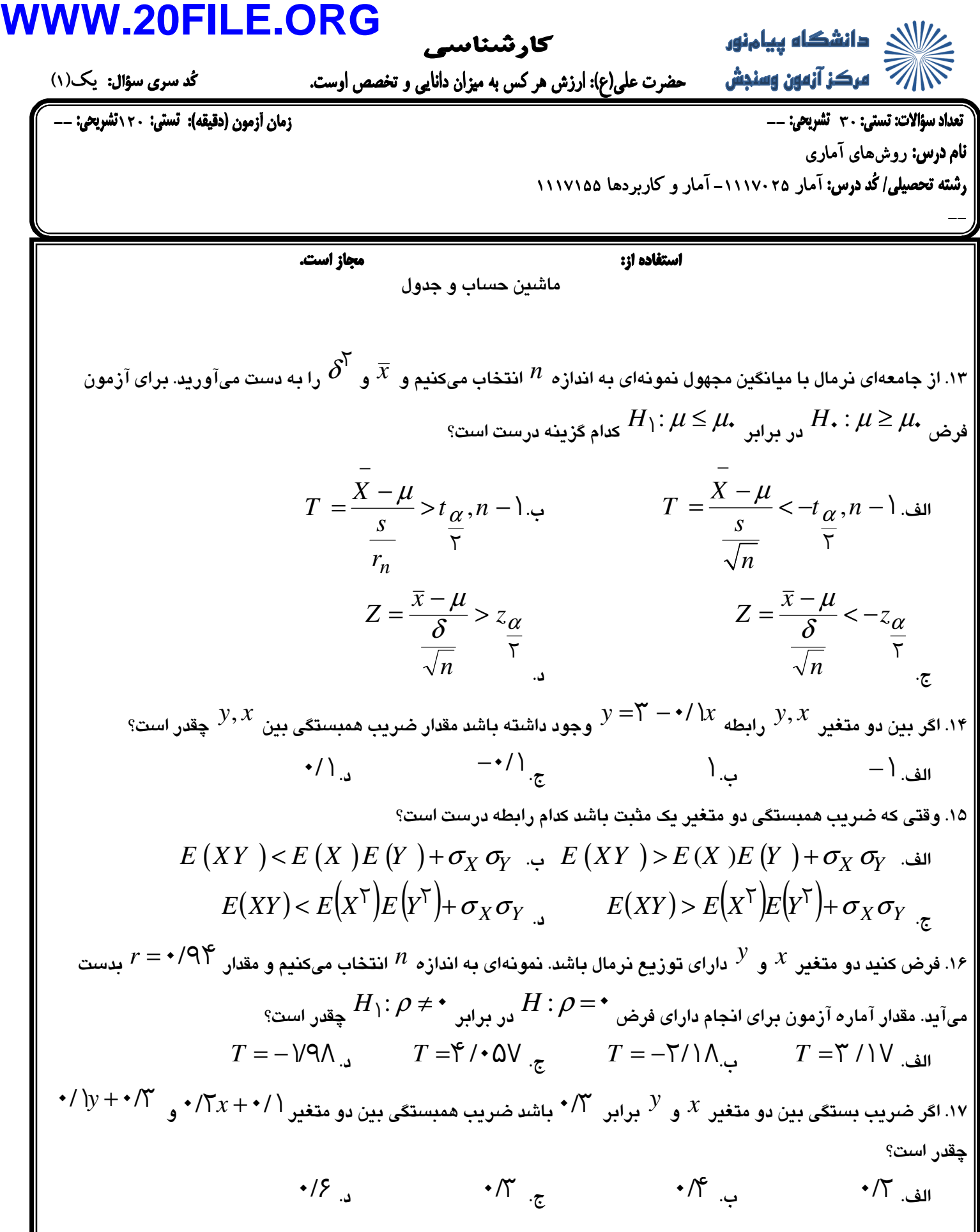

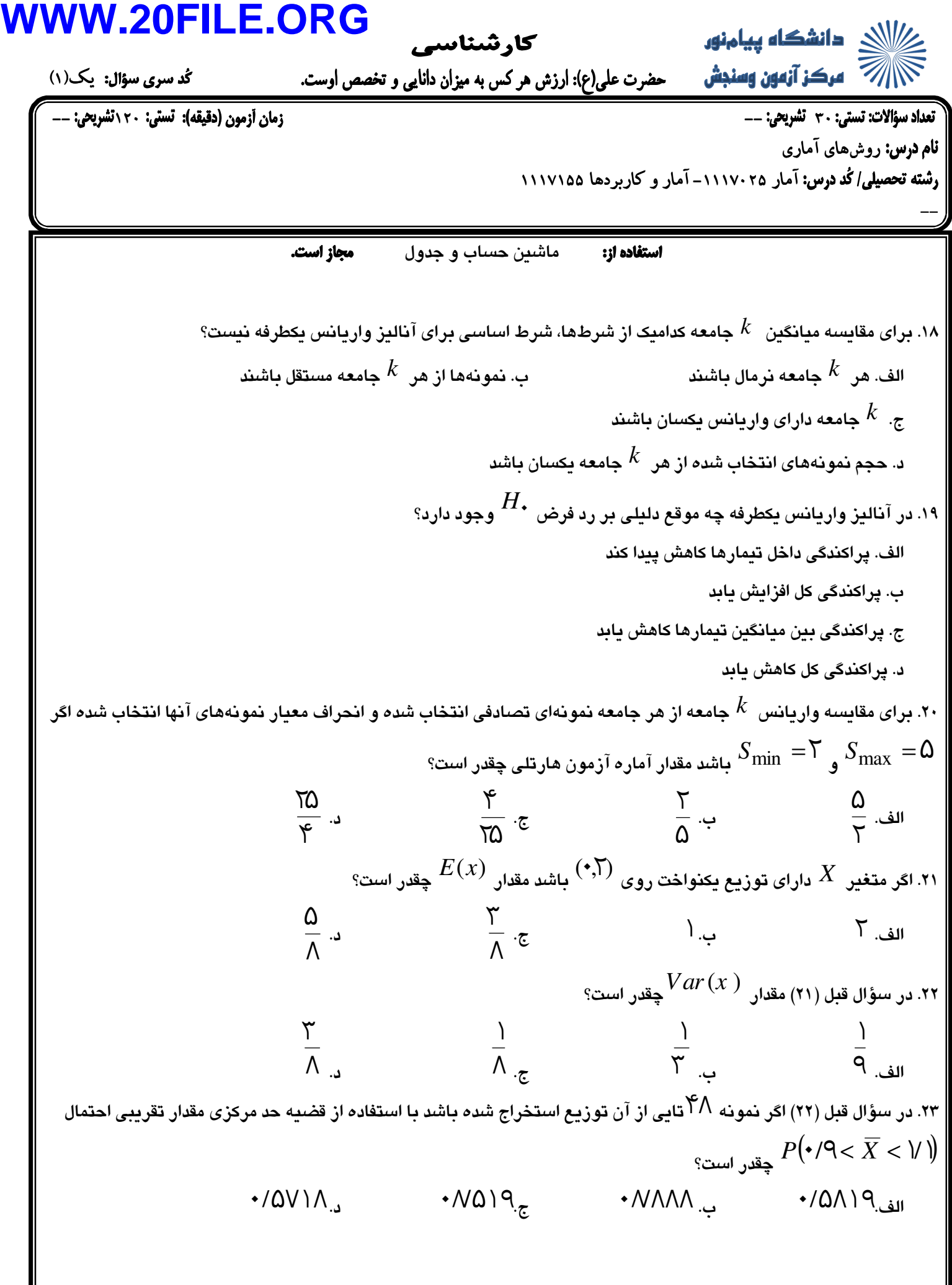

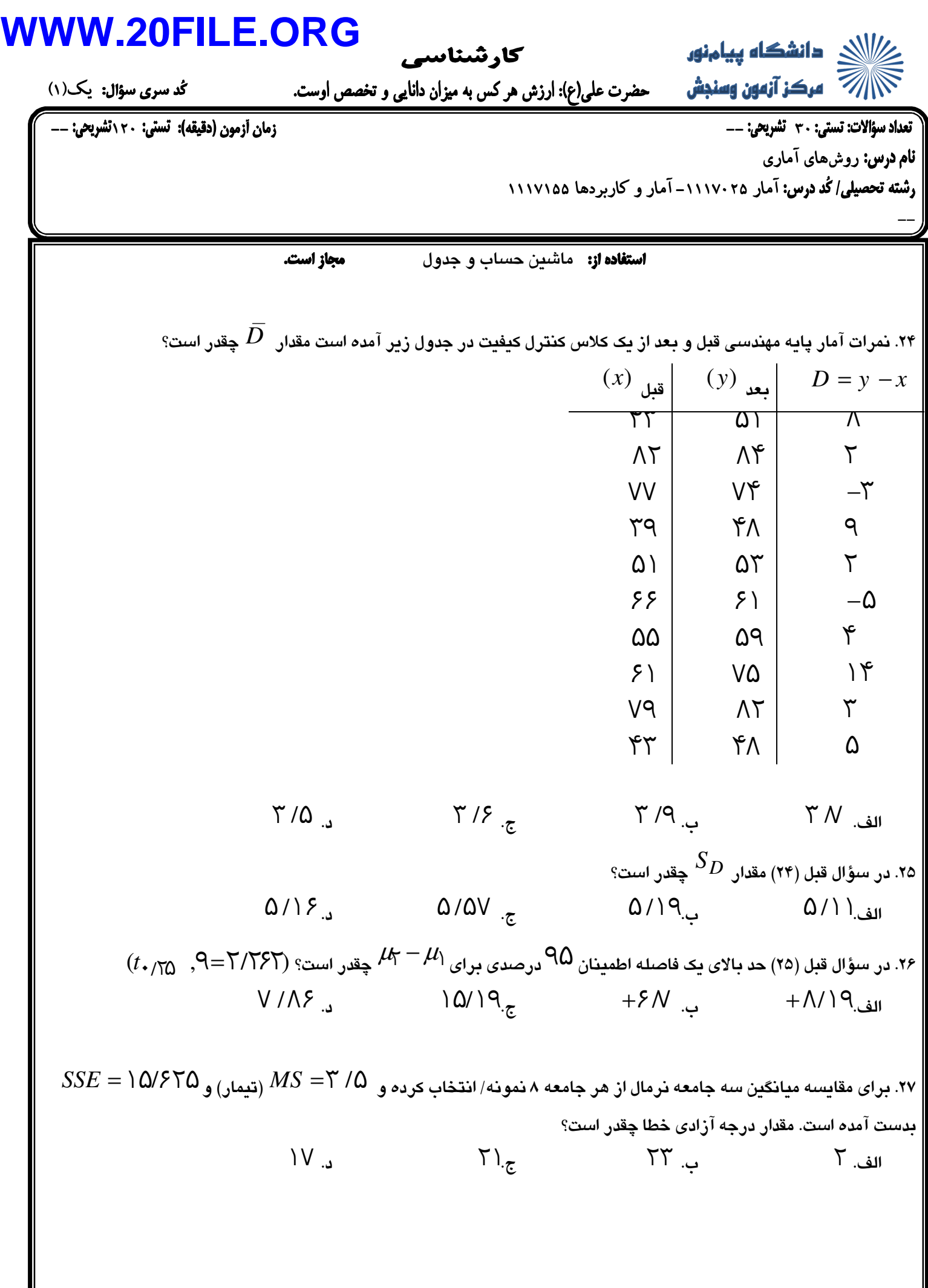

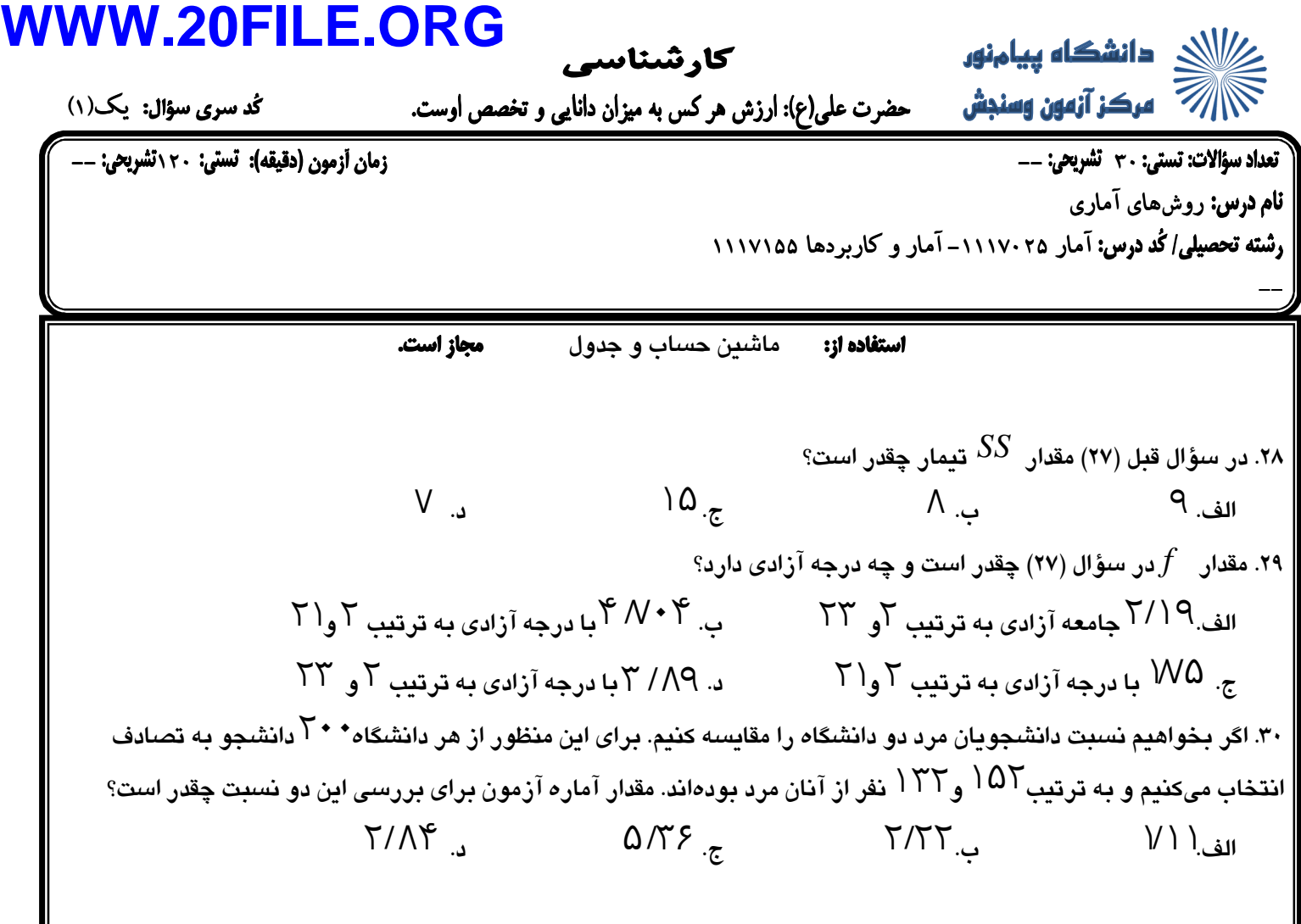